# Metasploit

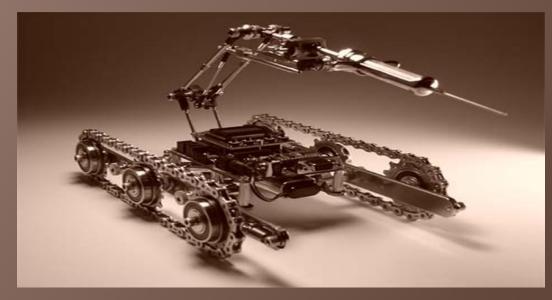

## ADVANCED COMMAND INJECTION EXPLOITATION: cmd.exe in the OO's

## david d. rude

<bannedit0 [at] gmail.com>

## Affiliated Computer Services Penetration Tester

www.acs-inc.com

#### Metasploit

Develop Codes for stuff www.metasploit.com

## **Command Injection**

#### Definition

**Command injection** is an attack method in which a hacker alters dynamically generated content on a Web page by entering HTML code into an input mechanism, such as a form field that lacks effective validation constraints. A malevolent hacker (also known as a cracker) can exploit that vulnerability to gain unauthorized access to data or network resources. When users visit an affected Web page, their browsers interpret the code, which may cause malicious commands to execute in the users' computers and across their networks.

## **Command Injection**

# Uhm... Realy???

## **Command Injection**

#### Definition

An attack technique used to take advantage of a vulnerability which results in the execution of operating-system commands.

## **Command Injection**

**Our Focus** OS Command Injection (to be specific)

Windows Operating Systems

Less useful toolset to work with compared to UNIX, Linux, etc.

Harder to work with post exploitation

## **Command Injection**

**Examples** CVE-2009-3845 – HP OpenView NNM PerI CGI

CVE-2008-5516 – gitweb common repository web interface used by open source projects

CVE-2007-3670 – The infamous IE FirefoxURL protocol handler bug Spawned many related issues

## **Command Injection**

Current Exploits Typically a low level of sophistication Most are for Unix/Linux environments Most use network related commands for file transfer, etc

## **Command Injection**

#### **Exploitation Considerations**

Some Operating Systems only offer a small set of commands

Command length limits XP / Win2k3 / Vista Win2k Win95 / 98

8191b 2047b 256b

**Blind injections** 

## **Command Injection**

Exploitation Considerations Commands available on all Operating System targets Common command flags Writable/Executable directories Metacharacter Filters

## **Command Injection**

**Going Beyond Simple Commands** Upload binary payloads

Gives us more options

**More features** 

Meterpreter FTW!!!

## **Command Injection**

Network Fu FTP/TFTP

WScript

**Fileshares** 

**Mount Remote Drives** 

rcp

## **Command Injection**

Pros Fast downloads

**Easily scripted** 

Low Overhead (no encoding needed)

## **Command Injection**

Cons Firewalls

Web Filters

Reliability

## **Command Injection**

Non-network Fu

Debug.exe (Not supported on Windows Vista/7)

WScript Scripting.FileSystemObject

batch2binary

## **Command Injection**

**Pros** Use existing connection

**Bypasses firewalls** 

Works in harsh environments

## **Command Injection**

Cons

Slower downloads (need to use buffering to prevent errors)

**Complex scripting** 

**Overhead (binary to ASCII conversion)** 

## **Command Injection**

Designing a Command Stager Must be reliable Capable of sending any potential payload Reuse existing connections (bypass firewalls) Clean up after itself (Non-persistent) Stream buffering of data

**Reasonably fast** 

## **Command Injection**

**Binary to ASCII Conversion** Could use base64

ASCII representation of hex (0x35 = 0x33 0x35)

Ruby: hex = exe.unpack("H\*")[0]

Many options

## **Command Injection**

OS Detection We can use 'lf exists' to detect the OS Check for debug.exe (XP or prior) Echo a 2048 byte long line to a file (XP) Echo a < 2048 byte long line to a file (Win2k or prior)

Boot.ini grep/find for a string (XP and prior)

## **Command Injection**

#### **Using Covert Channels**

Ping.exe can be used to send messages fairly reliably

Even the harshest of environments typically allow outgoing ICMP

We can use packet size as our status indicator

Using the number of packets to send is overkill

## **Command Injection**

Plan of Attack

The most reliable option is Non-Network Fu

WScript decoder stub (decode a base64 encoded file)

Drop the payload as an executable file and run it

Reverse TCP connections are probably best (Reverse TCP All ports even better)

## **Command Injection**

## Demo time!

## **Command Injection**

# Code review

## **Command Injection**

#### **Meterpreter FTW!**

An agent which provides a lot of post exploitation capabilities

**Dump Hashes** 

**Upload/Download files** 

Pivoting

**Local Privilege Escalation** 

## **Command Injection**

Conclusion Current command injection exploitation techniques are lacking Reusing existing connections more reliable WScript is on all windows operating systems Meterpreter Rocks for post exploitation!

## **Command Injection**

# Questions?

-----